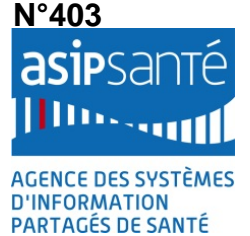

# **COMMANDE DE CERTIFICAT DE SERVEUR APPLICATIF (CSA)**

À l'aide de ce formulaire, le représentant légal d'une structure, signataire du Contrat Structure ou du Contrat PSL (« l'Abonné ») ou son mandataire peuvent demander **un ou plusieurs certificats logiciels de serveur applicatif (CSA) aux fins de sécurisation de serveurs informatiques et désigner, si nécessaire, un ou plusieurs «** *administrateurs techniques* **» (cf. art.3 de des conditions générales du contrat de commande de produits de certification).** 

### **1. NUMERO DE CONTRAT STRUCTURE**

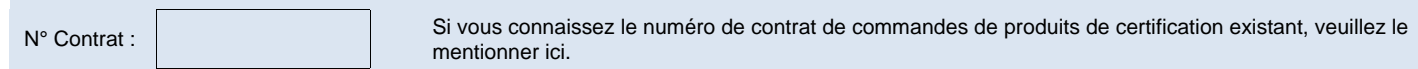

## **2. IDENTIFICATION DE L'ABONNÉ**

**2.1 IDENTIFICATION DE LA STRUCTURE** 

Pour rappel, la qualité d'Abonné est réservée aux personnes morales de droit public ou privé relevant des domaines de la santé et du médicosocial. La qualité d'Abonné est indispensable pour commander des CSA.

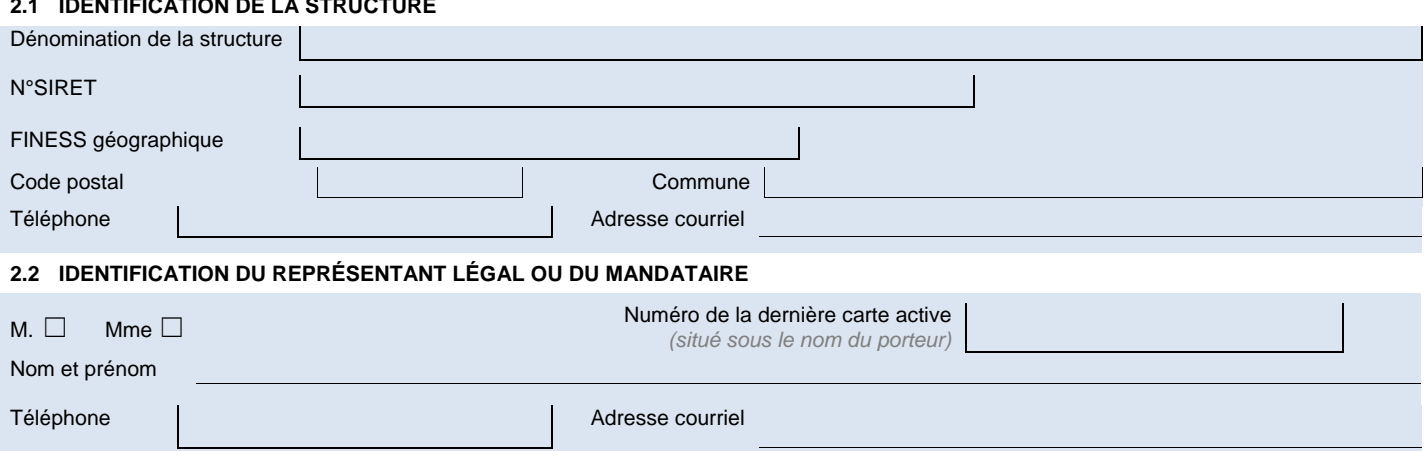

#### **3. DÉTAILS DE LA DEMANDE DE CERTIFICAT DE SERVEUR APPLICATIF (CSA)**

Complétez les tableaux 1 et 2 ci-après.

Ces parties techniques peuvent être remplies par l'éditeur ou le distributeur de la solution logicielle que vous utilisez, sous votre responsabilité. *Il vous appartient dans ce cas de déterminer les conditions dans lesquelles vous avez recours à l'aide de ce tiers (Contrat, Charte, ...) pour remplir ce formulaire.* 

#### **3.1 TABLEAU 1 - DÉSIGNATION DES PERSONNES AYANT LE RÔLE « D'ADMINISTRATEUR TECHNIQUE »**

Les administrateurs techniques doivent disposer obligatoirement d'une carte CDE, CPE, CDA ou CPA nécessairement nominative. Les cartes CPS ne permettent pas d'effectuer les opérations de la phase technique de demande et de récupération des certificats émis par l'ASIP Santé.

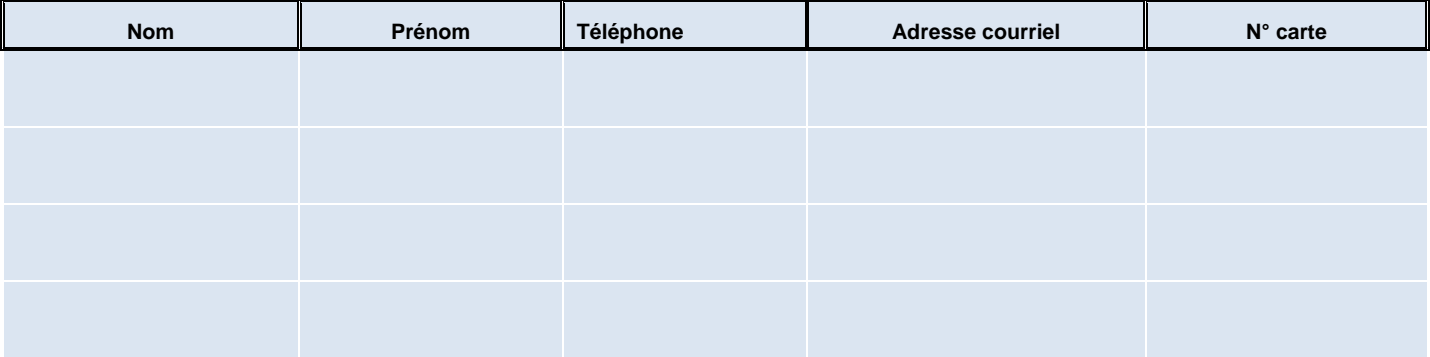

#### **3.2 TABLEAU 2 - DÉSIGNATION DES CERTIFICATS DEMANDÉS**

**Nombre de certificats demandés** : ……….

Pour chaque certificat demandé, précisez **l'usage** envisagé (par exemple : interconnexion DMP, mise en place d'une solution de bureautique Santé, sécurisation d'un serveur WEB, etc.).

Précisez ensuite le nom de domaine<sup>1</sup> utilisé par le serveur et le nom du serveur. Ce nom dépend de votre architecture technique : nom de serveur, nom de domaine réseau ou internet, adresse de messagerie.

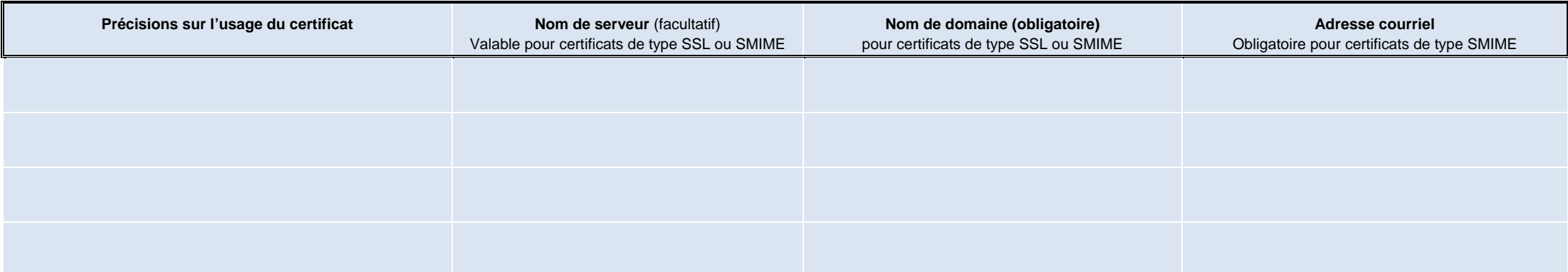

(Joindre au besoin une liste complémentaire sur papier libre avec les informations du tableau ci-dessus).

## **4. CONDITIONS D'ACCEPTATION DE LA COMMANDE ET RESPONSABILITE DU DEMANDEUR**

L'ASIP Santé, en tant qu'Autorité de Certification, garantit que les informations inscrites dans les données des certificats sont exactes.

À ce titre, conformément aux Politiques de Certification de l'ASIP Santé en vigueur (accessibles sur le site http://esante.gouv.fr/services/espace-cps/les-certificats-cps). l'Abonné s'engage sur les points principaux suiva

- Il certifie être **propriétaire du nom de domaine à certifier** ou disposer d'une autorisation du propriétaire pour utiliser ce nom de domaine ;
- Il s'engage à prévenir l'ASIP Santé dans les plus brefs délais en cas de suspicion de compromission de la clé privée associée au certificat ;
- Il garantit, via sa politique de sécurité, que des mesures de protection techniques et organisationnelles sont mises en œuvre pour assurer la sécurité des clés privées associées aux certificats que l'ASIP Santé certifie ;
- Il déclare avoir pris connaissance de l'ensemble des exigences afférentes à l'utilisation des CSA décrites dans le Contrat de commandes de produits de certification et plus particulièrement dans les Conditions Générales d'Utilisation, et précisées dans les Politiques de Certification.

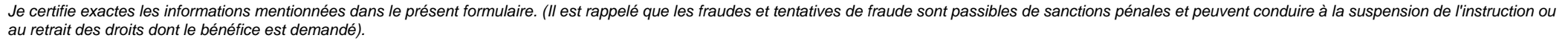

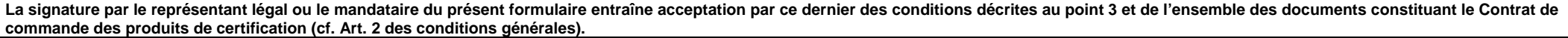

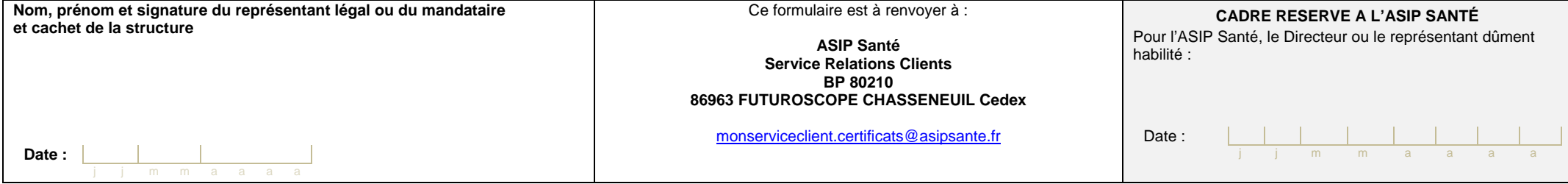

Si vous ne disposez pas de cette information, vous pouvez l'obtenir auprès de l'administrateur technique qui est en charge de l'installer sur le serveur.

<sup>&</sup>lt;sup>1</sup> Le nom de domaine est nécessaire à la construction de l'identifiant unique du serveur applicatif à sécuriser (ex : « esante gouv fr » ou « asipsante fr »). Cet identifiant unique sera enregistré dans le certificat dans données appelé « common name » ou « cn ». Il est recommandé de le fournir sous la forme « xxx.yyy » où « xxx » est le nom d'hôte (ou nom de serveur) et « yyy » est le nom de domaine appartenant à votre structure ou dont vous avez l'autorisation d'usage. L'information « cn » doit être unique au sein de l'ensemble des Certificats Serveurs Applicatifs.

Pour un certificat de type «SMIME », vous pouvez indiquer une adresse courriel. Elle doit, de la même façon, être unique au sein de l'ensemble des adresses courriel déclarées dans l'Annuaire CPS.